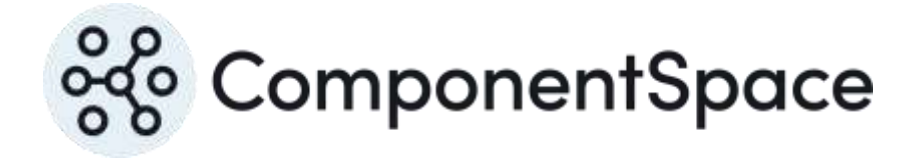

# ComponentSpace SAML for ASP.NET Quick Start Guide

Copyright © ComponentSpace Pty Ltd 2004-2024. All rights reserved. www.componentspace.com

# **Overview**

# Understanding SAML SSO

If you're unfamiliar with SAML SSO, refer to the *SAML for ASP.NET Primer* for an introduction.

### Installing the product

Refer to the *SAML for ASP.NET Installation Guide* for the steps to install the product ready for use with the examples and your applications.

# Running the Examples

It's a good idea to run the example projects included with the product to see SAML SSO in action and to gain familiarity with the SAML configuration and API.

Also, these examples are handy for the initial testing of your SAML SSO enabled application.

The *SAML for ASP.NET Examples Guide* walks through running the example identity provider and service provider projects. It also describes the corresponding SAML configuration and calls into the SAML API.

# Understanding SAML Configuration

SAML configuration is used to specify information about the local provider and partner provider(s). This information is used by the SAML API to support SAML SSO and SLO.

The *SAML for ASP.NET Configuration Guide* details the various SAML configuration settings.

### Understanding SAML Metadata

SAML metadata is a standard XML format for exchanging configuration information between identity providers and service providers.

The *SAML for ASP.NET Metadata Guide* describes how to generate, import and export metadata.

### Understanding the SAML API

The *SAML for ASP.NET Developer Guide* describes the various SAML APIs as well as how to support SSO and SLO flows when acting as either the identity provider or service provider.

For more detailed information, a *SAML for ASP.NET Reference Guide* is also available.

#### Managing X.509 Certificates

X.509 certificates are used to secure SAML SSO and SLO flows through XML signatures and XML encryption as well as transport layer security.

The *SAML for ASP.NET Certificate Guide* describes the management of these certificates.

#### Integrating with a Partner Provider

The *SAML for ASP.NET Step by Step Guide* - *Service Provider* walks you through the steps required to enable your web application to act as a service provider.

The *SAML for ASP.NET Step by Step Guide* - *Identity Provider* walks you through the steps required to enable your web application to act as an identity provider.

Integration guides for various partner providers are available at:

[https://www.componentspace.com/Forums/ComponentSpace-](https://www.componentspace.com/Forums/ComponentSpace-Documentation/Documentation-SAML-SSO-for-ASPNET)[Documentation/Documentation-SAML-SSO-for-ASPNET](https://www.componentspace.com/Forums/ComponentSpace-Documentation/Documentation-SAML-SSO-for-ASPNET)

#### ComponentSpace SAML for ASP.NET Quick Start Guide

If you don't see your specific integration and need assistance, please contact us.

#### Need Assistance?

If you have any questions or need assistance, you're more than welcome to contact us through our support forums a[t https://www.componentspace.com/forums](https://www.componentspace.com/forums) or by email at [support@componentspace.com.](mailto:support@componentspace.com)